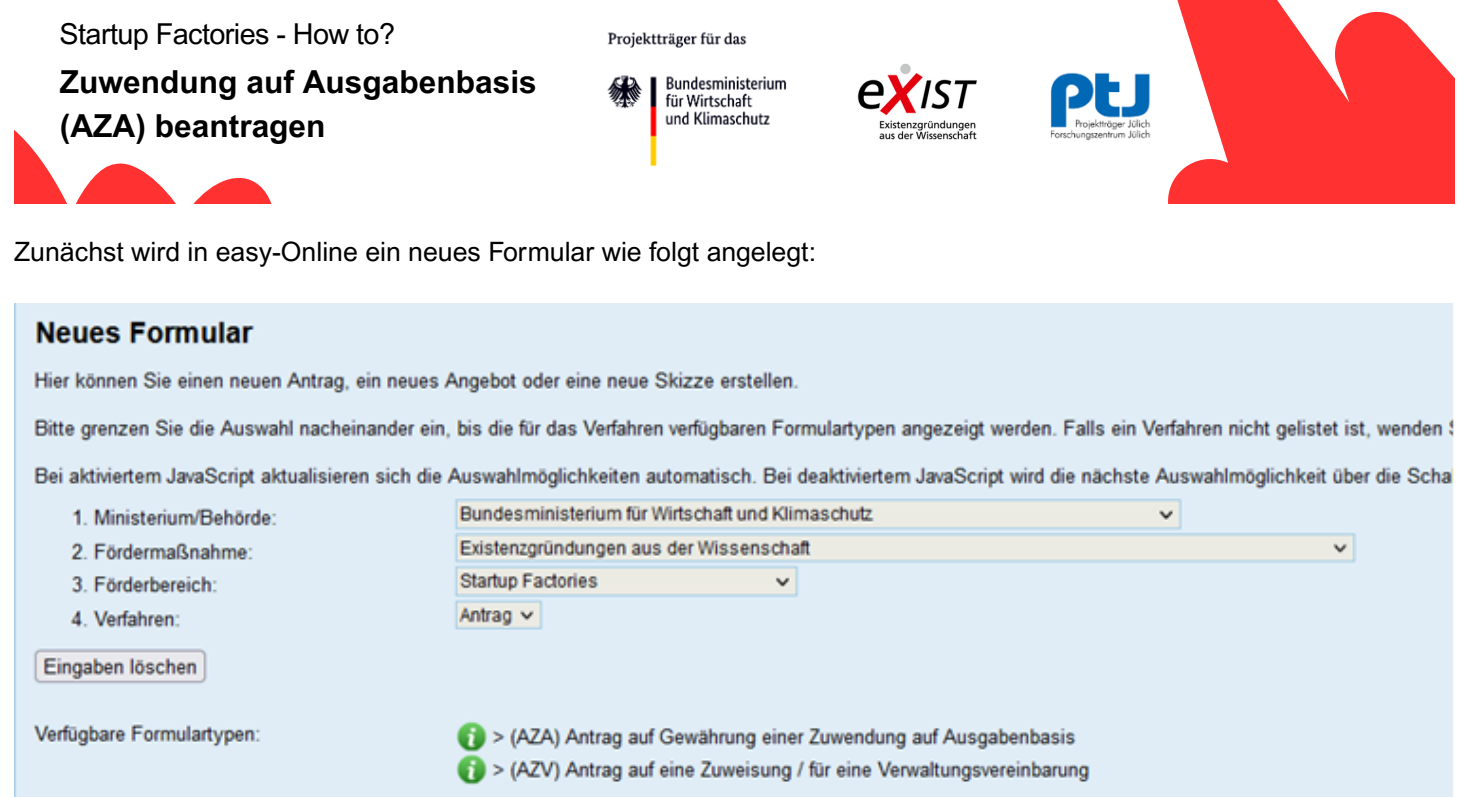

Es können dann, wie die Richtlinie unter 5 angiebt, die normalen AZA-Ausgaben beantragt werden:

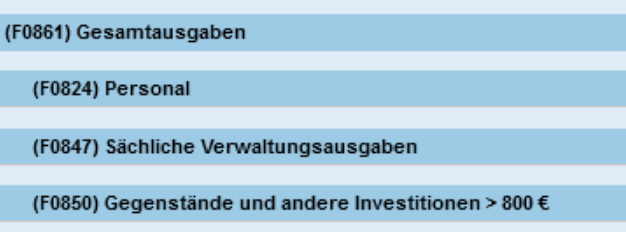

Die maximalen Gesamtausgaben entsprechen ca. 166.666,67€ bei 150.000,00€ Zuwendung. Das entspricht 90% Bundesanteil und 10% Eigenanteil.

Die Antragsstellenden müssen im Anschluss unter "Finanzierungsübersicht" auf "Eigenmittel und Zuwendung" klicken und die 90% Förderquote eintragen, damit die Zuwendung richtig berechnet wird:

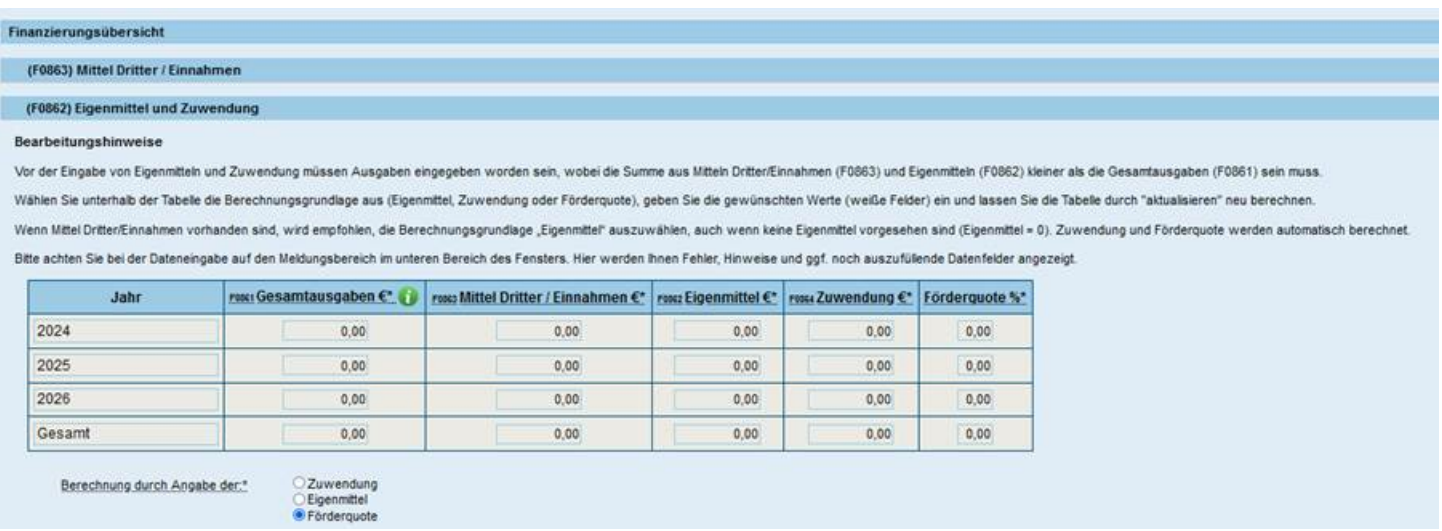

Weiterführende Informationen erhalten Sie auch in den FAQ, unter: Startup [Factories](https://www.exist.de/EXIST/Navigation/DE/Startup-Factories/Startup-Factories.html) FAQ

Projektträger Jülich | Forschungszentrum Jülich GmbH | Stand: 01.03.2024